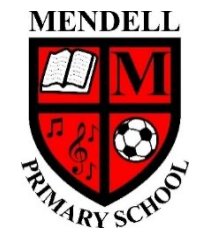

## **Mendell Primary School**

*Aspire Challenge Achieve*

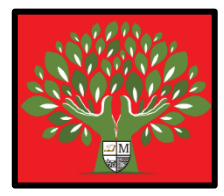

## **Medium Term Plan Design Computing**

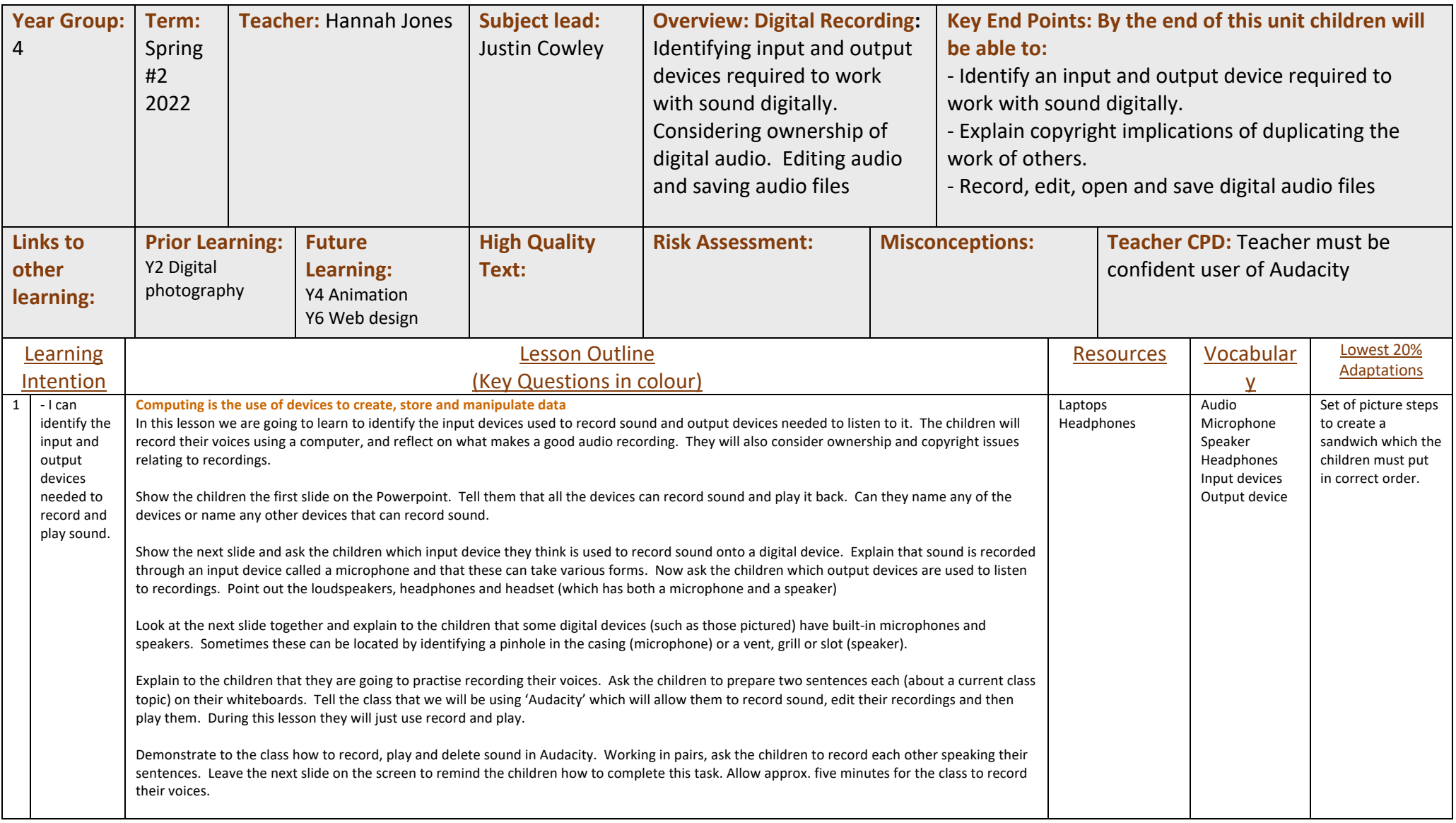

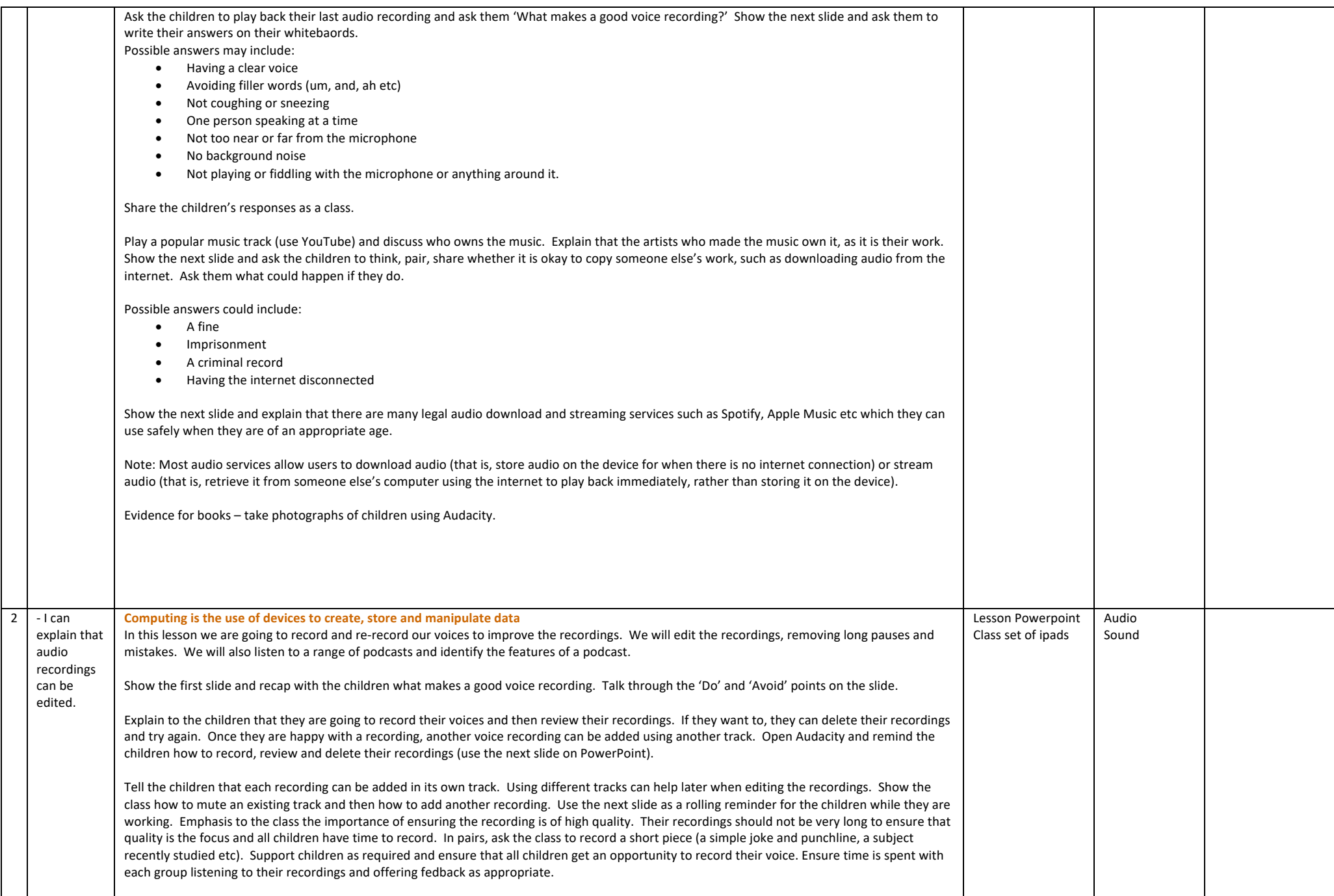

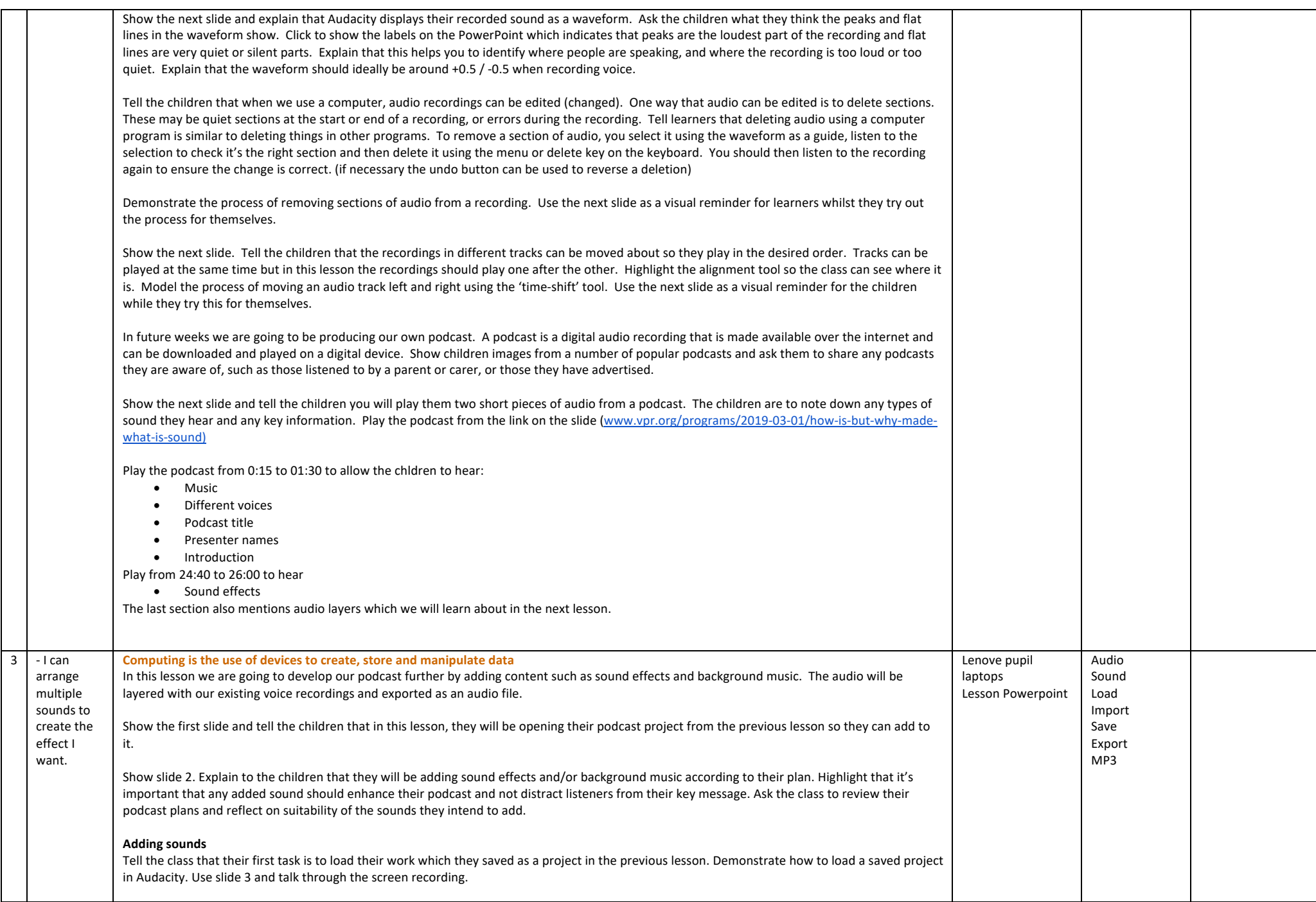

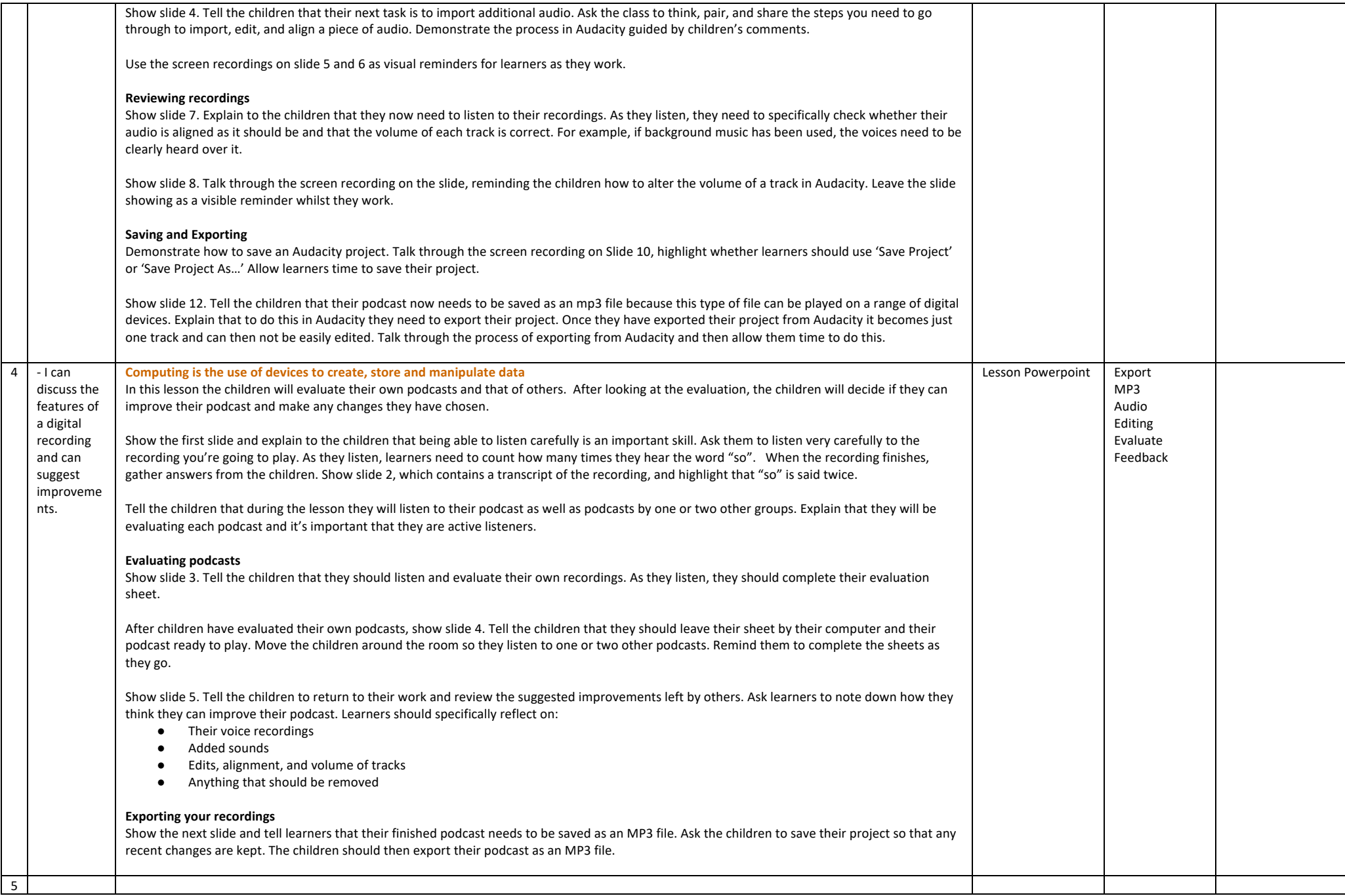